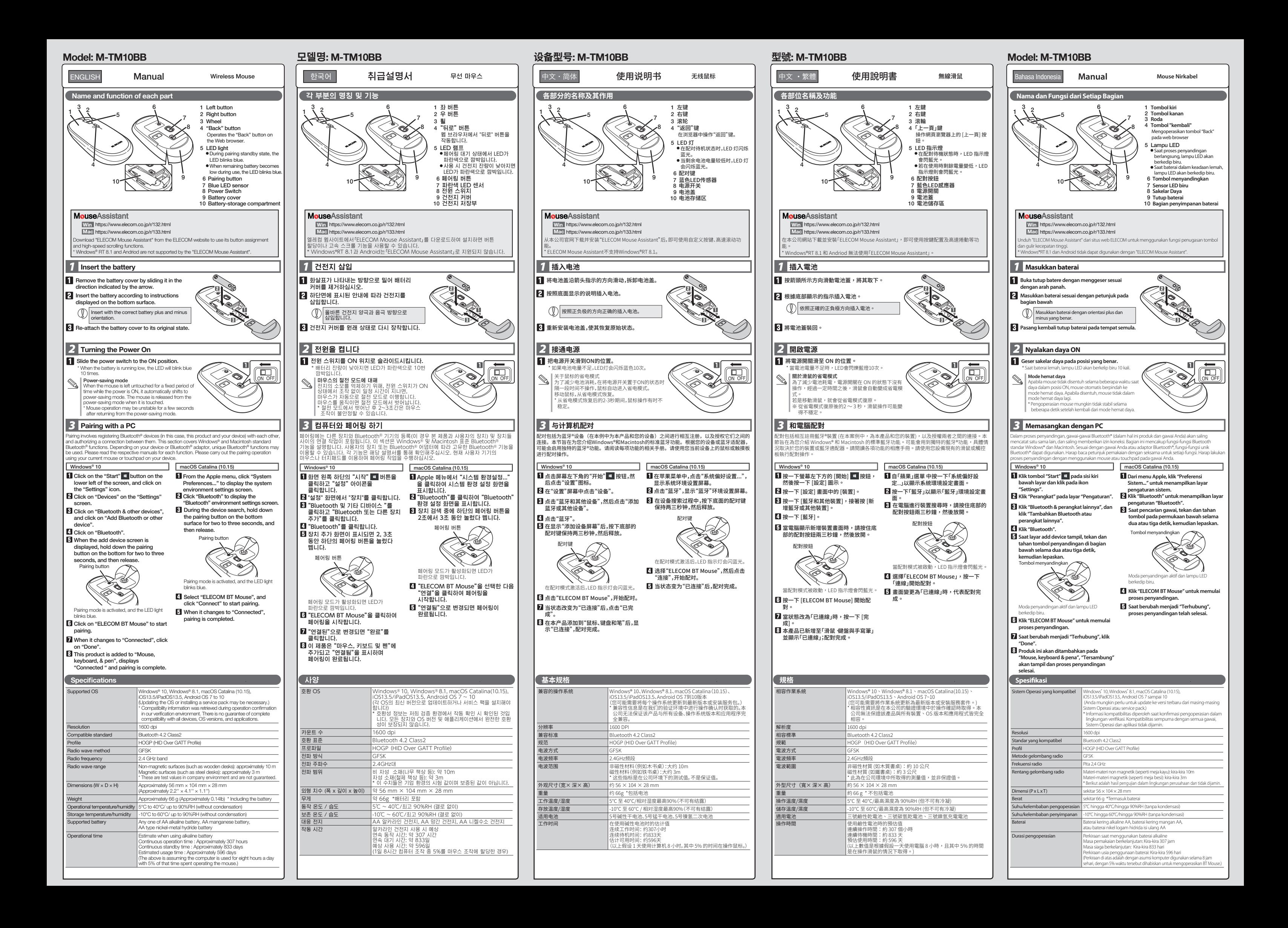

### Wireless Mouse

Manual, Safety precautions, and Compliance with regulations

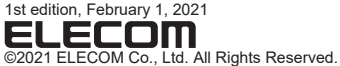

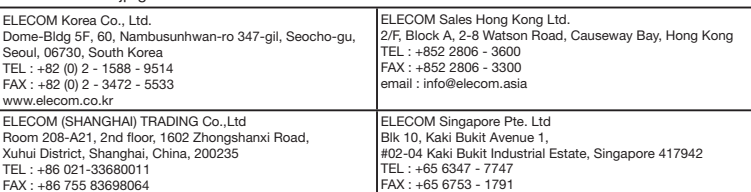

TEL : +86 021-33680011 FAX : +86 755 83698064

- 
- 
- ELECOM CO., LTD. owns the copyright of this manual.<br>• Unauthorised copying and/or reproducing of all or part of this manual is prohibited.<br>• If you have any suggestions or doubts about this Manual, please contact your de
- 
- 
- · macOS Catalina and Macintosh are trademarks or registered trademarks of Apple Inc., registered in the U.S. and other countries.<br>· The Bluetooth word mark and logos are registered trademarks owned by Bluetooth SIG, Inc. a
- 

#### Compliance status www.elecom.co.jp/global/certification/

This device complies with Part 15 of the FCC Rules. Operation is subject to the following two conditions:<br>FCC ID: YWO-M-TM10BB (1) this device may not cause harmful interference, and (2) this device must accept any interfe

NOTE; This equipment has been tested and found to comply with the limits for a Claas B Digital Device, pursuant to part 15 of the Figse interest interest and the metallities are distinct and the metallities and can rediate no yannes una membre noe wan not occur in a paracular meanador. In una equipment obes caas namembre encouraged to the following measures:<br>Can be determined by tuning the equipment off and on, the user is encouraged to try

- Reorient or relocate the receiving antenna - Increase the separation between the quipmont of the edipment into an outlet on a circuit<br>different from that to which the receiver is connected - Consult the dealer or an expe without prior notice.

 $\mathsf{FCC}$  Radiation Exposure Statement This equipment complies with FCC RF radiation exposure limits set forth for an uncontrolled environment. This equipment should be installed by the analy or the statement of the state

제작자 및 설치자는 해당 무선설비가 전파혼신 가능성이 있으므로 인명안전과 관련된 서비스는 할 수 없습니다. **CCAJ20LP2C50T2** 

operating in conjunction with any other antenna or transmitter.

- In no event will ELECOM Co., Ltd be liable for any lost profits or special, consequential, indirect, punitive damages arising out of the use of this product. **ELECOM Co., Ltd will have no liability for any loss of data**
- damages, or any other problems that may occur to any devices connected to this product.

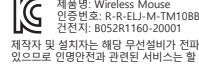

取得審驗證明之低功率射頻器材,非經核准,公<br>司、商號或使用者均不得擅自變更頻率、加大功 率或變更原設計之特性及功能。低功率射頻器材<br>之使用不得影響飛航安全及干擾合法通信;經發<br>現有干擾現象時,應立即停用,並改善至無干擾 時方得繼續使用。前述合法通信,指依電信管理<br>法規定作業之無線電通信。低功率射頻器材須忍<br>受合法通信或工業、科學及醫療用電波輻射性電<br>機設備之干擾。

Complies with<br>IMDA standards<br>DA106058,

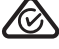

#### **ELECOM CO., LTD.** Note 3 : The "−" indicates that the restricted substance corresponds to the exemption.

- PC . After that, contact the retailer from whom you purchased the product. Continuing to use the product under these conditions may cause a re or electric shock.
- Do not drop the product or otherwise subject it to impacts. If this product is damaged, immediately stop using it, remove the product from the PC. After that, contact the retailer from whom you purchased the product.  $\circ$ If this product is damaged, immediately stop using it, turn<br>the power OFF, and remove the battery from the mouse.<br>After that, contact the retailer from whom you purchased<br>the product. Continuing to use the product while it
- Do not attempt to disassemble, modify or repair this<br>product by yourself, as this may cause a fire, electric shock<br>or product damage. damaged may cause a fire or electric shock
- Do not put this product in fire, as the product may burst,<br>resulting in a fire or injury.

### $\triangle$  CAUTION

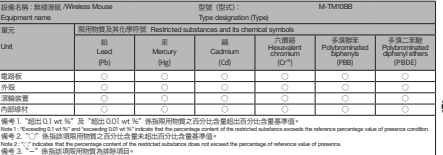

**العربية(AR(**

Ş ś

> ĺ í

> > ļ

### Safety Precautions

- Do not place this product in any of the following environments<br> $\cdot$  In a car exposed to sublight a place exposed to direct  $\circledcirc$ In a car exposed to sunlight, a place exposed to direct sunlight, or a place that becomes hot (such as around a
- heater) In a moist place or a place where condensation may occur In an uneven place or a place exposed to vibration In a place where a magnetic field is generated (such as near a magnet) In a dusty place
- This product does not have a waterproof structure. Use and store this product in a place where the product body will not be splashed with water or other liquid. Rain, water mist, juice, coffee, steam or sweat may also
- cause product damage. Avoid looking directly at the light of the optical sensor as doing so may cause eye damage.
- $\overline{O}$
- (1) Only use this product with PCs and video game systems. If this product is used on a transparent surface such as glass or a highly reective surface such as a mirror, the optical sensor will not function correctly and the product's cursor movement will become unstable.
- $\overline{\textcircled{1}}$  Do not use this product with any device that may significantly be affected in the case of this product
- malfunctioning. When you no longer need to use this product and the battery, be sure to dispose of them in accordance with the local ordinances and laws of your area.

물이나 금속 칩과 같은 이물질이 제품에 들어오면 즉시 제품 사용을 중단하고 배터리를 제거하십시오. 이러한 조건에서 제품을 계속 사용하면 화재나 하라면 포인에서 제품을 가나 시중이든 표제하<br>감전의 원인이 될 수 있습니다.<br>본 제품에 이상이 있는 경우(예: 열, 연기 또는 예기치

<sup>(한국어 (KO)</sup>)

\* "다른 무선국"은 이 제품과 같은 2.4 GHz를 이용하는 산업용, 과학용, 의료용 기기와 면허가 필요한 실내 모바일 식별 무선국 등 다른 무선국, 특정 저전력 무선국, 플랜트 생산라인에서 이용되는 면허가 필요하지 않은 아마추어 .<br>무선국을 나타냅니다.

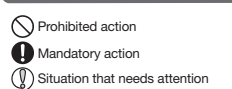

### $\bigwedge$ WARNING

If a foreign object (water, metal chip, etc.) enters the<br>product, immediately stop using the product, remove the<br>product from the PC. If you continue to use the product<br>under these conditions, it may cause a fire or electr  $\mathbf 0$ If the product is behaving abnomally, such as by generating<br>heat, smoke, or a strange smell, immediately stop using the<br>product, shut down the PC, and then sufficiently check<br>whether the product is generating heat while be

 $($  English  $(EN)$ 

# Precautions on wireless

- This product is a wireless device that can use the entire 2.4 GHz band, and is able to avoid the mobile entity identification device range.The GFSK method is adopted as the radio wave method, and the interference distance is 10m. The 2.4 GHz band is also used in medical devices and wireless LAN devices of the IEEE 802.11b/11g/11n
- standards. standards.<br>• Before using this product, check whether "other wireless" stations\*" are not operating nearby
- In the unlikely event that radio interference occurs between this product and "other wireless stations \*", change the location of use or stop using this product.
- \* Other wireless stations" refer to industrial, scientific, medical<br>instruments which use the same 2.4 GHz as this product, as well<br>as other wireless stations of the same type, such as in-house<br>as other wireless stations o
- stations not requiring a license, used in plant production lines.  $\hat{M}$  WARNING

# $\circlearrowright$

- Do not use in equipment which may cause serious effects<br>due to it malfunctioning. In rare cases, it may be affected<br>by radio waves of the same frequency or radio waves of<br>mobile phones from outside, causing a malfunction,<br> Do not use this product in places where radio wave usage is prohibited, such as hospitals. Radio waves of this product may affect electronic devices and medical devices (for example pacemakers).<br>
A pus to the possibility of hindering safe navigation of<br>
aircraft, use of wireless mice in aircraft is prohibited by the<br>
Civil Aeronautics Act. Turn off the power of the wireless<br>
mice
- 

# **Limitation of Liability**

- **경고**<br>ㆍ오작동으로 인해 심각한 피해가 발생할 수 있는<br>'장치에는 사용하지 마십시오. 드물게 외부 휴대전화의 동일 주파수나 전파의 영향을 받아 오작동, 성능 열화, 작동 중단이 발생할 수 있습니다. 전파 이용이 금지된 병원과 같은 장소에서는 본 제품을 이용하지 마십시오. 본 제품의 전파는 전자기기와 의료기기(심박조율기 등)에 영향을 미칠 수 있습니다. ㅜ 쓰닙니다.<br>항공기이 아저하 항법에 지장을 죽 수 있으므로
- 민간항공법(Civil Aeronautics Act)에 따라 항공기 내에서는 무선 마우스 사용이 금지됩니다. 탑승 전에 무선 마우스 전원을 끄고 탑승 후 절대 사용하지 마십시오. \* 본사는 본 제품의 고장으로 인한 사고나 사회적
- 피해가 발생하더라도 어떠한 책임도 없음을 주의해 주십시오. 책임의 제한

- 如有异物(如水或金属碎片)进入产品,请立即停止使用 并取出电池。如果您继续使用本产品,可能会导致火灾 或触电。
- 如发现本产品有异常情况(如发热、冒烟、异味等),应立  $\mathbf \Omega$ 即停止使用本产品,并取出电池,同时注意不要烫伤。执 行此操作后,请联系您购买产品的零售商。如果您继续 使用本产品,可能会导致火灾或触电。
- 请勿将产品掉落,或让其受到强烈的物理冲击。如果产 品损坏,请立即停止使用并取出电池。执行此操作后,请 联系您购买产品的零售商。如果您继续使用本产品,可
- **能会导致火灾或触**电。 へ<br>スト要试图拆卸、修改或维修本产品。这些操作可能会导<br>致起火、触电或发生故障。
- 致起火、触电或发生故障。
- 不要将本产品抛到火中。产品破裂可能会导致起火或受 伤。

本产品是一种可以使用整个 2.4 GHz 频段的无线设备,并能够 避开移动实体的识别设备范围。无线电波法采用了 FH-SS 方法, 干扰距离为 10m。这个 2.4 GHz 频段还在医疗设备以及 IEEE 〒九距高2J 10m。と | 2.4 GHZ 频段应任医打设量<br>802.11b/11g/11n 标准的无线局域网设备中使用。

> 请勿在可能因本产品操作失误而引发严重影响的设备 上使用。在一些罕见情况下,它可能会受到相同频率的 无线电波或外面手机无线电波的影响,导致在操作中 发生故障、退化或停止操作。 不要在禁止使用无线电波的地方使用本产品,例如医 院。本产品的无线电波可能会影响电子设备和医疗设 备(例如起搏器)。 由于可能妨碍飞机的安全导航,根据《民用航空法》,禁 止在飞机上使用无线鼠标。在登机前请关闭无线鼠标 的电源,在登机后也永远不要使用。 … …… …… …… …… …… …… ……<br>请注意,即使由于本产品的故障导致事故发生或造成

ELECOM Co., Ltd. 对因使用本产品造成的特殊损失、结果性 损失、间接损失、惩罚性损失或所损失利益的赔偿均不承担任 |何责任。<br>● FLECOM Co.. Ltd. 不对连接到本产品的设备中可能发生的数 ● 如有異物 (如水或金屬碎片) 進入產品,請立即停止 使用本產品並取出電池。如果您在此情況下繼續使用 本產品,可能會導致火災或觸電。

(中文·繁體 (ZH(TW)))

- 如果本產品出現異常(如產品散發熱量、煙霧或難聞<br>的氣味),請立即停止使用本產品並取出電池,同時 小心避免燙傷。執行此操作後,請聯繫向您銷售產品<br>的零售商。如果您在此情況下繼續使用本產品,可能 會導致火災或觸電。
- 請勿重摔或施加強刀撞擊本產品。如果產品損壞,請 立即停止使用本産品亚取出電池。執行此操作後,請<br>聯繫向您銷售產品的零售商。如果您在此情況下繼續<br>使用本產品,可能會導致火災或觸電。 請勿嘗試拆卸、修改或修理本產品。以免造成火災、
- 
- 觸電或故障。 請勿將本產品丟入火中。產品爆破可能會引起火災或 人身傷害。

本產品是一款可使用整個 2.4 GHz 頻寬的無線裝置,並能避 免行動實體識別裝置的範圍。其採用 FH-SS 方法作為電波方 式,且十擾距離為 10m。2.4 GHz 頻寬也用於醫療裝置和<br>IEEE 802.11b/11g/11n 標準的無線 LAN 裝置。<br>• 使用本產品前,請確認附近的「其他無線站\*」並未運作。

- 請勿將本產品放置於下列場所。
- 陽光照射的車內、陽光直射的地方、或暖氣周邊等高 溫場所
- 潮溼或水氣凝結的地方 表面不平之處、產生震動的地方
- 產生磁場之處,如磁鐵附近
- •灰塵積聚的地方
- 本產品不防水。請勿在液體積聚之處,如清水,使用 或儲存本產品。雨水、水性噴霧、果汁、咖啡、蒸氣 和汗水也都會造成故障。
- $\begin{pmatrix} \begin{array}{cl} \widehat{0} \end{array} \end{pmatrix}$ 直視光學式感應器,可能導致眼睛疼痛,敬請注意。
- → 全<br>○ 若在玻璃等透明表面或鏡子等高反射率的表面上使用<br>◇ 本產品,光學式咸需哭唆每注了半一。 本產品,光學式感應器將無法正常運作,滑鼠游標的 動作亦會變得不穩定。
- 本產品僅適用於個人電腦和電動。
- <sub>)</sub><br>(1)請問在有可能因本產品操作錯誤而產生重大影響的裝<br>置上使用本產品。
- 置上使用本產品。
- 棄置本產品和電池時,請遵守當地法規。

Produk ini merupakan perangkat nirkabel yang dapat menggunakan seluruh 2.4 GHz band, dan mampu menghindari kisaran perangkat identifikasi entitas mobile. Metode FH-SS<br>digunakan sebagai metode gelombang radio, dan jarak gangguan<br>adalah 10m. Pita 2,4 GHz juga digunakan dalam perangkat medis<br>dan perangkat LAN nirkabel standar IEEE

For this product, use AA alkaline battery, AA manganese battery, or AA type nickel-metal hydride rechargeable battery. When not using this product for long periods of time, remove the battery. This may cause fluid leak or malfunction.

### **Cleaning the Product**

Use of a volatile liquid (paint thinner, benzene, alcohol) may affect the material quality and color of the product. If the product body becomes dirty, wipe it with a soft, dry cloth. 경고

 $\bigcap$  금지 사항  $\bigoplus$  의무 이행 사항  $\overline{1}$ ( $\overline{1}$ ) 주의 사항

ELECOM Co., Ltd. tidak akan bertanggung jawab atas setiap<br>kompensasi untuk kerusakan khusus, kerusakan konsekuinsal,<br>kerusakan tidak langsung, ganti rugi kerusakan, atau kerugian<br>yang timbul akibat dari penggunaan produk i ELECOM Co., Ltd. tidak memberikan jaminan atas kehilangan data, kesalahan, atau masalah lain yang mungkin terjadi pada

- $\mathbf \Omega$ Jika benda asing (seperti air atau chip logam) memasuki<br>produk, segera hentikan penggunaan produk dan keluarkan<br>baterai. Jika Anda terus menggunakan produk dalam<br>kondisi ini, hal ini dapat menyebabkan kebakaran atau<br>sengat
- Jika terjadi kelainan pada produk ini (seperti panas, asap  $\mathbf 0$ atau bau tidak biasa dari produk), segera berhenti<br>menggunakan produk dan keluarkan baterai serta tetap<br>berhati-hati agar tidak terkena luka bakar. Setelah itu, segera<br>hubungi toko tempat Anda membeli produk. Jika Anda<br>ter
- Cegah agar produk tidak jatuh atau terkena benturan keras.<br>Dalam hal produk menjadi rusak, segera berhenti<br>menggunakan produk dan keluarkan baterai. Setelah itu,<br>segera hubungi toko tempat Anda membeli produk. Jika<br>Anda te
- Jangan coba membongkar, memodifikasi atau<br>memperbaiki produk ini. Melakukan hal ini dapat<br>menyebabkan kebakaran, sengatan listrik, atau kerusakan.
- Jangan buang produk ini ke dalam api. Ledakan yang terjadi dapat menyebabkan kebakaran atau luka.
- **PERHATIAN**
- 
- Jangan meletakkan produk ini pada tempat-tempat berikut:<br>• Di dalam mobil atau tempat dengas nain matahari langsung,<br>• atau tempat yang sekitarnya panas (sekitar pemanas, dll)<br>• Di tempat yang lembab atau tempat yang konde
- Pada tempat yang tidak jauh dari medan magnet, seperti sekeliling magnet. Di tempat berdebu
- $\mathbf{\Omega}$ Produk ini tidak tahan air. Gunakan atau simpan di tempat yang tidak terkena cairan seperti air. Hujan, percikan air, jus, kopi, uap, keringat juga dapat menyebabkan malfungsi.
- Jangan melihat langsung cahaya dari sensor optik. Hal tersebut dapat menyebabkan kerusakan mata.
- Jika produk digunakan pada permukaan transparan seperti kaca atau permukaan dengan daya pantul tinggi, sensor optik tidak akan berfungsi dengan benar dan gerakan pointer mouse menjadi tidak stabil.
- Hanya gunakan produk ini dengan PC dan sistem permainan video.
- Jangan gunakan produk ini pada perangkat yang dapat terkena dampak malfungsi produk ini.
- 
- Ketika membuang produk ini dan baterai, ikuti perangkat yang terhubung ke produk ini. undang-undang dan peraturan lokal.

# **B** Batteries

- 떨어뜨리거나 강한 충격을 주지 마십시오. 제품이 손상된 경우 즉시 제품 사용을 중지하고 배터리를 제거하십시오. 이렇게 한 후 제품을 구입한 판매점에 문의하십시오. 이러한 조건에서 제품을 계속 사용하면 화재나 감전의 원인이 될 수 있습니다.
- 제품을 분해, 개조하거나 수리하려 시도하지 마십시오. 그럴 경우 화재나 감전, 오작동이 발생할 수 있습니다.
- 이 제품을 불 속에 던지지 마십시오. 파열 시 화재나 상해가 발생할 수 있습니다.

### ∕∖∖∻ञ

Nếu vật thể lạ (nước, mảnh kim loại, v.v.) rơi vào sản phẩm, ngay lập tức ngừng sử dụng sản phẩm và tháo pin. Nếu bạn ngay lập tức ngừng sử dụng sản phẩm và tháo pin. Nếu bạr<br>tiếp tục sử dụng sản phẩm trong những điều kiện này, điều

# 오랫동안 제품을 사용하지 않을 경우 건전지를 분리하십시오. 이로 인해 건전지액이 누출되거나

드파일을 가고 있는 도개 모드<br>오작동이 발생할 수 있습니다. 관리 방법 .<br>이 더러워졌을 때는 부드러운 마른 천으로 닦아

이 제품에는 AA 알칼리 건전지, AA 망간 건전지 또는 AA 니켈수소 충전지를 사용하십시오. 건전지

> 휘발성 액체(시너, 벤젠, 알코올)를 사용하면 변질이나 변색을 일으킬 위험이 있습니다. 주십시오.

본 제품은 전체 2.4 GHz 대역을 이용할 수 있는 무선

Không đánh rơi hoặc đập sản phẩm. Nếu sản phẩm này bị<br>hỏng, ngay lập tức ngừng sử dụng sản phẩm, và tắt chuột.<br>Nếu bạn tiếp tục sử dụng sản phẩm trong những tình<br>huống này, có thể gây hỏa hoạn hoặc điện giật. Không được tìm cách tháo rời, điều chỉnh hay sửa chữa sản<br>O phẩm này. Làm như thá có thể câu phẩm này. Làm như thế có thể gây ra hỏa hoạn, điện giật, hoặc hư hỏng. Vui lòng không ném sản phẩm này vào lửa. Chọc thủng có thể gây ra hỏa hoạn hoặc thương tích.

- 본 제품을 다음과 같은 곳에서 보관하지 마십시오. 햇볕이 드는 자동차 안, 직사광선에 노출된 장소 또는 뜨거워지는 장소(예: 히터 주변)
	- 난방기기 주변의 고온인 곳
	- 평탄하지 않은 곳, 진동이 발생하는 곳 자석과 같이 자기장이 발생하는 곳
	- 먼지가 많은 곳
- 이 제품은 방수 구조가 없습니다. 물과 같은 액체에 노출되지 않는 곳에서 사용 또는 보관하십시오. 비, 물, 주스, 커피, 증기, 땀으로 인해 오작동이 발생할 수 있습니다.
- 광학식 센서의 빛을 직접 보면 실명의 위험이 있으니 주의하십시오.
- 이 제품을 유리 또는 거울과 같이 반사가 심한  $\mathbb Q$ 표면에서 사용할 경우, 광학 센서가 올바르게 작동하지 않고 마우스 포인터가 불안정해질 수
- 있습니다. 컴퓨터, 게임기용 마우스 이외의 용도로는 사용하지 마십시오.
- 본 제품의 오동작으로 인해 중대한 영향을 미칠 위험이 있는 기기에서는 사용하지 마십시오.
- 이 제품과 건전지를 폐기할 경우 지역 규정 및 법률을 준수하십시오.
- 이 제품과 건전지를 폐기할 경우 지역 규정 및 법률을 준수하십시오.

س.<br>لهذا المنتج، استخدمر بطارية AA القلوية، بطارية المنغنيز AA، أو نوع<br>AA النيكل والمعادن هيدريد بطارية قابلة للشحن. عند عدم استخدام هذا المنتج لفترات طويلة من الوقت، قمر بإزالة<br>البطاريات. قد يسبب بقاء البطاريات دون استخدامر المنتج تسريباً

장치이며 모바일 식별 장치 범위를 회피할 수 있습니다. 전파 방식으로 GFSK 방식을 채택하였으며 간섭 거리는 10m입니다.2.4 GHz 대역은 의료기기와 IEEE 802.11b/11g/11n 표준 무선 LAN 장치에도 이용됩니다. 본 제품을 사용하기 전에 "다른 무선국\*"이 가까이 작동하지 않는지 확인하십시오. 드물게 본 제품과 "다른 무선국\*" 사이에 무선 간섭이 발생할 수 있습니다. 사용 장소를 변경하거나 이 제품 사용을 중단하십시오.

> ,<br>Nú xác định thấy bất thường với sản phẩm này (chẳng hạn như sản phẩm nóng lên, có khói hoặc mùi không mong muốn), ngay lập tức ngừng sử dụng sản phẩm và tháo pin trong khi chú ý cẩn thận để không bị bỏng. Sau khi làm vậy, hãy liên lạc với nhà bán lẻ nơi bạn đã mua sản phẩm. Nếu bạn tiếp tục sử dụng sản phẩm trong những điều kiện này, điều này có thể gây hỏa hoạn hoặc điện giật.

 $\bigcap$  Hành động bị cấm Hành động bắt buộc Tình huống cần chú ý

## 무선 주의사항

본 제품에 이상이 있는 경우(예: 열, 연기 또는 예기치<br>않은 냄새 등) 즉시 제품 사용을 중단하고 배터리를<br>제거하면서 화상을 입을 수 않도록 주의하십시오.<br>이러한 조건에서 제품을 계속 사용하면 화재나<br>감전의 원인이 될 수 있습니다.<br>감전의 원인이 될 수 있습니다.

.<br><mark>تدابير الأمان</mark> ª اجراءات المحظورة إجراءات إلزامية حات تستدعي انتباه

إذا دخل جسمر غريب (مثل الماء أو رقاقة معدنية) المنتج، توقف على<br>الفور عن استخدامر المنتج واخرج البطارية. إذا واصلت استخدامر المنتج ظل هذه الظروف، فإنك تخاطر بحدوث حريق أو صدمة كهربائية.

> ֖֖֖֖֪ׅ֧֧֪֪ׅ֚֚֚֚֚֚֚֚֚֚֚֚֚֚֚֡֝֝֝֝֝֝֝֝֝֝֝֝֝֝֝֝֬֝֝֬֝֝֬֝֓֝֬֝֓֝֬֝֝֝ صدمة كهربائية.

لا تضع هذا المنتج في أي من الظروف التالية:.<br>. á

> ֦֝֓ í

.<br>بذلك إلى تلف العين. " بذلك إلى تلف العين

엘레컴 주식회사는 제품의 사용으로 인한 특별 손해, 결과적 손해, 간접적 손해, 처벌적 손해, 이익 상실에 대한 보상 책임을 지지 않습니다. 엘레컴 주식회사는 제품과 연결된 장치에서 일어날 수 있는 데이터 손실, 오류 또는 기타 문제에 대해 어떠한 보증도 하지 않습니다.

شعة الشمس مكان معرض شعة الشمس، أو سيارة معرضة مكان يتعرض للسخونة (حول موقد، إلخ) المباة أو مكان رطب أو مكان قد يحدث فيه تكاثف Į

.<br>في مكان غير مستو أو في مكان معرض للاهتزاز<br>في مكان معرض لمجال مغناطيسي، كوضعه بجوار مغناطيس. í

هذا المنتج لا يمتلك هيكل مقاوم للماء. استخدم أو احفظ المنتج في<br>• مكان غير معرض للسوائل مثل الماء. عوامل المطر ، رذاذ الماء، العصير ، مكان غير معرض للسوائل مثل الماء. عوامل المطر، رذاذ الماء، العصير،<br>القهوة، البخار، العرق يمكن أيضاً أن تسبب الأعطال.

تحنب النظر مباشرة إلى ضوء المستشعر البصري حيث قد يؤدي القيام.<br>حيث النظر مباشرة إلى ضوء المستشعر البصري حيث قد يؤدي القيام.<br>حيث النظر المقدمة

في حالة استخدام هذا المنتج على سطح شفاف، مثل الزجاج، أو سطح

يرجى مراعاة القواعد والإجراءات المحلية في بلدك عند التخلص من هذا l

عاكس للغاية، مثل المرآة، لن يعمل المستشعر البصري بشكل صحيح<br>عاكس للغاية، مثل المرآة، لن يعمل المستشعر البصري بشكل صحيح

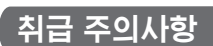

### **警告**

استخدم هذا المنتج فقط مع أجهزة الكومبيوتر وأنظمة ألعاب الفيديو. ا تستخدمر هذا المنتج مع أي جهاز قد يتأثر بشكل كبير في حالة حدوث<br>عطل بهذا المنتج.

.<br>وسوف تصبح حركة مؤشر المنتج غير مستقرة. أ

请勿与在可能因本产品操作失误而引发严重影响的设 备一并使用。

- 请勿将本产品放在以下场所。 阳光曝晒下的车内、被阳光直射的地方或会产生热量 的光学的 1994-1982版<br>的地方(例如加执器附近 潮湿或可能产生结露的地方
- 不平坦或发生振动之处 ーー 一気炎 二 流动之之<br>• 产生磁场的地方 (例如磁铁附近)。<br>• 灰尘多的地方 灰尘多的地方
- 本产品没有防水结构。在不会暴露到液体(例如水)的地 方使用或存储。雨水、水雾、果汁、咖啡、蒸汽、汗水也可 能会导致产品发生故障。
- 请勿直视光学传感器发出的光,这样可能会对眼睛造成
- 伤害。  $\mathbb{Q}$ 如果在玻璃等透明表面、镜子等强烈反射表面使用,光 学传感器可能会无法正常发挥功能,鼠标光标的动作亦 请勿用于计算机、游戏机鼠标以外的用途。 会变得不稳定。

需注意事项

### **注意**

当长期不使用本产品时,请拆下电池。否则可能导致电 池液体泄露或发生故障。

使用挥发性液体(涂料稀释剂、苯、酒精)可能会影响材 料质量和本产品的颜色。

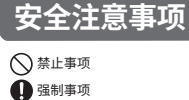

# (中文·简体 (ZH(CN)))

电站。

 $\circ$ 

**无线预防措施**

在使用本产品之前,请检查附近是否有未在操作中的" 其他 无线站 "。 如果发生突发情况,本产品与" 其他无线站 "之间发生无线 干扰,请更改使用位置或停止使用本产品。

\* " 其他尤线电台 " 是指与本产品一样,使用相同的 2.4 GHz 频<br>段的工业、科学、医疗仪器,以及其他同一类型的无线的未例如<br>需要许可证的空内移动实体识别无线电台、专用低功率无线<br>电站,以及在工厂生产线中使用的、不需要许可证的业务无线

**警告**

社会危害,我们也不承担任何责任。

**责任限制**

ELECOM Co., Ltd. 不对连接到本产品的设备中可能发生的数 请按照当地的政策和法规处理本产品和电池。 据丢失、出错或其他问题做出任何担保。

(Tiếng Việt (VI))

∕ <u>∱</u> คำเตือน

 $\circ$ 

 $\widehat{\mathbb{O}}$  สถานการณ์ที่ต้องเอาใจใส่เป็นพิเศษ

 $\bigcap$  สิ่งที่ห้ามทำ  $\bigcap$  สิ่งที่ต้องทำ

### **警告**

### 禁止行為 強制要求

**甲)池**<br>█ 5 号碱性干电池、5 号锰干电池、5 号镍氢二次电池

**■ [米乔万}无**<br>当本产品变脏时,请用干燥而柔软的布擦拭。

需要注意的狀況

# **注意**

三號鹼性乾電池、三號碳氫乾電池、三號鎳氫充電電 池

若長時間不使用本產品,請將電池拆下。以免會造成 液體洩漏或故障。

### ■清潔方式

——……………<br>如果本產品變髒,請用乾燥的軟布擦拭。

如果使用揮發性液體,如油漆稀釋液、苯相酒精,可<br><mark>能使產品的材質變質和變色</mark>。

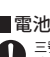

# **無線通訊的注意事項**

- 若本產品和「其他無線站\*」間不幸發生無線干擾,請更換 使用地點或停止使用本產品。
- 。<br>「其他無線站 \*」指的是使用與本產品相同 2.4 GHz 頻寬的工 業、科學和醫療儀器,以及相同類型的無線站,如需要憑證的 內部行動實體識別無線站、特定的低電源無線站台、不需要憑 證的業餘無線站台和用於工廠生產線的無線站。

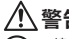

- **警告** 請勿將本產品使用在因本產品故障而會造成嚴重後果 的設備上。在極少數情況下,其可能會受到相同頻率<br>之無線電波,或外頭行動電話無線電波的影響,而造 成故障、操作效能變差或停止運作。
- 請勿在禁止使用無線電波的場所使用本產品,如醫 院。本產品的無線電波可能會影響電子裝置和醫療裝 置 (如心律調節器)。
- 田於可能影響飛航安全,氏航法規禁止任飛機上使用<br>無線滑鼠。請在登機前關閉無線滑鼠<mark>的電</mark>源;切勿在
- 登機後使用。 \* 請注意,本公司將不承擔任何責任,就算是因本產 品故障而導致意外或社交損害的事件。

## **責任限制**

- ELECOM Co., Ltd. 對因使用本產品造成的特殊損失、衍生性 損失、間接損失、懲罰性損失或受損利益的賠償均不承擔任<br>何責任。
- 何責任。 ELECOM Co., Ltd.不對連線到本產品的裝置可能發生的資料 丟失、出錯或其他問題提供任何擔保。

# **安全措施**

# **PERINGATAN**

Gunakan baterai alkalin AA, baterai mangan AA, atau baterai nikel metal hidrida isi ulang AA Cabut baterai jika tidak menggunakan produk ini untuk jangka waktu lama. Hal ini dapat menyebabkan kebocoran cairan atau kerusakan.

Penggunaan cairan yang mudah menguap (tiner, bensin, alkohol) dapat memengaruhi kualitas bahan dan warna

ka badan produk kotor, bersihkan dengan kain yang lembut dan

produk.

**Baterai**

**Membersihkan Produk**

kering.

 $\circlearrowright$ 

**Peringatan untuk koneksi nirkabel**

\* "Stasiun nirkabel lainnya" menujuk pada instrumen industri, ilmiah,<br>serta stasiun nirkabel ainnya dari jenis yang sama, seperti stasiun inirkabel identifikasi entitas molelle in<br>enirkabel identifikasi entitas mobile in-h

Sebelum menggunakan produk ini, periksa apakah "stasiun nirkabel lain\*" tidak beroperasi di sekitar Anda. Jika terjadi gangguan sinyal radio antara produk ini dan "stasiun nirkabel lain\*", harap ganti lokasi penggunaan atau hentikan penggunaan produk ini.

**PERINGATAN**

 $\circledcirc$ 

Jangan gunakan peralatan yang dapat menyebabkan

dampak serius akibat malfungsi. Malaupun<br>kemungkinampak seril, hali ini dapat dipengaruhi oleh<br>kemungkinampa radio dengan frekuensi sama atau gelombang<br>adio ponsel dari luar, menyebabkan malfungsi.<br>Jangan gunakan produk in

\* Harap dicatat bahwa kami bertanggung jawab apapun jika terjadi hal-hal seperti kecelakaan atau gangguan ketertiban umum oleh karena kegagalan produk ini.

**Batasan Tanggung Jawab**

### **Tindakan Keselamatan**

- (Bahasa Indonesia (ID) Tindakan yang dilarang
- $\overline{\mathbf{O}}$  Tindakan wajib  $(\mathbb{V})$  Situasi yang membutuhkan perhatian
- 

**تحذير**

j

į

**تحذير**

ت<br>عمل بالقرب من مكانك.<br>...

֖֚֚֚֚֚֚֚֚֚֚֚֚֚֚֚֚֚֚֚֚֚֚֚֚֚֚֚֚֚֚֚֚֡֝֝֓֡֡֓֡֟֓֡֟֓֡֟֓֡֟֓֞֓֡֓֞֞֞

**تحذير**

.<br>è

ֺ֖֪֪֪֪ׅ֪֪֪֪ׅ֛֪֛֪֪ׅ֧֛֪֪֪ׅ֪֪֛֪֪֪֪֪֪֪֛֛֚֚֚֚֚֚֚֚֝֝֝֝֝֝֝֝֝֝֝֝֝֝֝֝֝֬֝֝֟֝֝֝֝֬֝֓֝֝֓֝֝֝֝֝֬֝֝֝֝ مكان متسخ ĺ

í

**Giới hạn trách nhiệm** Công ty ELECOM Co., Ltd. sẽ không chịu bất cứ trách nhiệm bồi thường nào cho các thất thoát lợi nhuận, thiệt hại đặc biệt, thiệt hại mang tính hậu quả, thiệt hại gián tiếp, thiệt hại mang tính trừng phạt phát sinh từ việc sử dụng sản phẩm này. Công ty ELECOM Co., Ltd. sẽ không chịu bất cứ trách nhiệm bồi thường nào liên quan đến việc mất dữ liệu, hư hỏng, hoặc bất kỳ vấn đề nào khác có thể xảy ra trên các thiết bị kết nối với sản phẩm

aay traoc kili lerrin<br>sau khi lên máv bay

này.

Không được sử dụng trong thiết bị có thể gây ra các tác động nghiêm trọng vì hỏng hóc. Trong các trường hợp

\* Vui lòng lưu ý rằng chúng tôi không thể nhận bất kỳ trách nhiệm nào, ngay cả khi các sự kiện như tai nạn hoặc thiệt hại xã hội xảy ra do lỗi của sản phẩm này.

**CẢNH BÁO**

 $\bullet$ 

này có thể gây hỏa hoạn hoặc điện giật.

hiếm gặp, nó có thể bị ảnh hưởng bởi sóng vô tuyến cùng<br>tần số hoặc sóng vô tuyến của điện thoại đi động từ bèn<br>ngoài, gây ra hư hỏng, giảm chất lượng hoạt động, hoặc<br>ngưng hoặt động.<br>Không được sử dụng sản phẩm này ở nơi

Vì có khả năng cản trở sự định hướng an toàn của phi cơ,<br>Đạo Luật Hàng Không Dân Dụng cấm sử dụng chuột không<br>không dây trên máy bay và không bao giờ được sử dụng<br>dây trước khi lên máy bay và không bao giờ được sử dụng

**Các Biện Pháp Đề Phòng Về An Toàn**

**تحديد المسئولية**

لن تتحمل شركة . ELECOM Co., Ltd المحدودة بأي حال من الأحوال مسئولية ار ار غ المباة أو ا ار الم تبة أو ا ار الخاصة أو ا تعويض ا سويين ، رحاور ، محصد ، و ، رحاور ، ستربيد ، و ، رحاور سير ، .<br>التأديبية أو فقدان الأرباح الناجمة عن استخدام هذا المنتج. تقدم كة . Ltd .,Co ELECOM المحدودة أي ضمانات فيما يتعلق بفقدان ر عصبر سريد . .... سب عصب السحسودة الي حسابات ليبنا<br>البيانات أو الأخطاء أو أي مشكلات أخرى قد تحدث في الأجهزة

י<br>נ

حال حدوث ما هو غريب عند استخدام هذا المنتج (مثل الحرارة أو

الدخان أو رائحة غير عادية تنبعث من المنتج)، عليك بالتوقف فورا عن<br>استخدام المنتج واخرج البطارية مع توخي ألا تصاب بحروق. بعد<br>القيام بذلك، اتصل بالتاجر الذي اشتريت المنتج منه. إذا واصلت استخدام المنتج في ظل هذه الظروف، فإنك تخاطر بحدوث حريق أو

لا تُسقط المنتج ولا تُعرضه لصدمات قوية. في حالة تلف المنتج، توقف<br>على الفور عن استخدام المنتج واخرج البطاريات. بعد القيامر بذلك، í

ت<br>اتصل بالتاجر الذي اشتريت المنتج منه. إذا واصلت استخدام المنتج في<br>ظل هذه الظروف، فإنك تخاطر بحدوث حريق أو صدمة كهربائية. لا تحاول تفكيك أو تعديل أو إصلاح هذا المنتج. القيام بذلك قد يسبب<br>حريقاً، صدمة كهربائية، أو تلف. يرجى عدمر رمي هذا المنتج في النار. قد يسبب تشظي المنتج حريقاً أو<br>إصابة. ĺ

المنتج وبطارياته.

**البطاريات**

للسوائل أو أعطال. **تنظيف المنتج**

إذا أصبح هيكل المنتج متسخا،ً قم بمسحه بقطعة قماش ناعمة وجافة. قد يؤثر استخدام سائل متطاير مثل (مخفف الدهان، الب ين، الكحول، إلخ.) ع̄ جودة المواد المكونة للمنتج وع̄ لونه.

<mark>تدابير أمان الاتصال اللاسلكي .</mark><br>منا المنتج هو جهاز ذو اتصال لاسلك يمكنه استخدا*م* نطاق 2.4 غيغاهر<del>ز</del> - -<br>بشكل كامل، ويمكنه تجنب التداخل مع مجال تعريف الأجهزة المحمولة. تمر اعتماد طريقة FH-SS كطريقة لبث موجات الراديو، بمسافة تداخل تصل إلى 10<br>أمتار. يُستخدم نطاق 2.4 غيغاهرتز أيضاً في الأجهزة الطبية وأجهزة اللاسلكي Į י<br>נ ت<br>لمحلية ذات معايير IEEE 802.11b/11g/11n<br>قبل استخدام هذا المنتج، تحقق من عدم وجود "محطات لاسلكية أخرى\*"

.<br>سب الحالات المستبعدة وعند حدوث تداخل بين موجات هذا المنتج و"محطات

š

j

ļ

í

ć

ي الحالات المستبعدة وتمد حدوث تداخل بين موجات هذا المسح و لمحد<br>لاسلكية أخرى\*" قمر بتغيير مكان الاستخدامر أو توقف عن استخدامر هذا لاسلكية أخرى\*" قم بتغيير مكان الاستخدام أو توقف عن استخدام هذا<br>- المنتج.<br>\* "محطات لاسلكية أخرى" تشير "لى الأدوات الصناعية، العلمية، الطبية التي<br>- تستخدم نطاق 2.4 غيغاهرتز كما يستخدمه هذا المنتج، فضلاً عن المحطات

تستخدم نطاق 2.4 غيغاهرتز كما يستخدمه هذا المنتج، فضلاً عن المحطات<br>اللاسلكية من نفس النوع، كمحطات معرفات الأجهزة المحمولة المنزلية والتي<br>تتطلب ترخيصاً، محطات لاسلكية محددة ذات طاقة منخفضة ومحطات

لا تستخدم المنتج في معدات قد تنجم عنها تأثيرات خطيرة بسبب<br>،

.<br>أعطالها. في حالات نادرة، قد تتأثر بالموجات اللاسلكية ذات التردد<br>نفسه، أو موجات الهواتف النقالة من الخارج، مما يتسبب في حدوث

عطل، تدهور في العملية، أو التوقف عن العمل.<br>لا تستخدم هذا المنتج في الأماكن التي يحظر فيها استخدامر الموجات

.<br>حهزة الماوس اللاسلكية قبل الصعود على متن الطائرة ولا تستخدمها ا مطلقاً بعد ذلك.<br>\* يرجي ملاحظة أنه لا يمكننا تحمل أي مسؤولية، حتى في حالات الحوادث

لاسلكية للهواة لا تتطلب الترخيص، وتُستخدم في خطوط إنتاج المصانع. ׅ֚֚֚֚֚֚֚֡֡֓֡֡֜

j

֦֖֧ׅׅ֚֚֚֚֚֚֚֚֚֚֚֚֚֚֚֚֚֚֚֚֚֚֚֚֚֚֡֝֡֝֝֝֝֝֜֓֡֡֝֬֝

֦֧ ĺ ال¤سلكية، مثل المستشفيات. يمكن أن تؤثر الموجات ال¤سلكية لهذا جهزة الطبية (مثل أجهزة ضبط جهزة الكهربائية وا المنتج ع̄ ا نبضات القلب).<br>نظراً لإمكانية عرقلة الملاحة الآمنة للطائرات، يحظر استخدامر أجهزة الماوس اللاسلكية في الطائرات حسب قانون الطيران المدني. قمر بإطفاء<br>.

ļ

يربي مدحسه مع ر يسمد محس .ي مسورييه.<br>أو الأضرار الاجتماعية بسبب فشل عمل المنتج.

**ข้อควรระว ังด้านความปลอดภ ัย**

 $(1nii(TH))$ 

ถ้ามีวัตถุแปลกปลอม (เช่น น้ำ ชิ้นส่วนโลหะ เป็นต้น) เข้าไป<br>ในผลิตภัณฑ์ ขอให้หยดการใช้ผลิตภัณฑ์ทันที และถอด ในผลิตภัณฑ์ ขอให้หยุดการใช้ผลิตภัณฑ์ทันที และถอด<br>แบตเตอรี่ออก ถ้าคุณยังคงใช้ผลิตภัณฑ์ต่อไป อาจจะทำให้

เกิดไฟฟ้าลัดวงรรทรี่อให"ไหม่ได้<br>การพบความผิดไปหลือภัณฑ์นี้ (เช่น ร้อนมากเกินไป มี<br>ควันหรือมีกลิ่นที่ไม่พึงประสงค์ออกมาจากผลิตภัณฑ์นี้<br>เป็นต้ม)ขอให้หยุดไช่ผลิตภัณฑ์และถอดแบดเดอรื่ออกอย่าง<br>ทำขันตอนดังกล่าวรับต่นแสร้งเรียนร

ือยำทำผลิตภัณฑ์หล่นหรือทำให้กระทบกระเทือน หาก<br>ผลิตภัณฑ์นี้ถูกทำลาย ให้หยุดใช้ผลิตภัณฑ์ทันทีและปิด<br>เมาส์ หากคุณใช้ผลิตภัณฑ์ภายใต้สภาพเหล่านี้ต่อไป อาจ<br>ทำให้เกิดไฟไหม้หรือไฟฟ้าช็อต

้ห้ามพยายามถอดประกอบ, ปรับเปลียน หรือซ่อมแซม<br>ผลิตภัณฑ์นี้ การทำเช่นนั้นอาจจะทำให้เกิดไฟไหม้, ไฟฟ้า<br>ช็อต หรือทำงานผิดปกติ ์โปรดอย่าโยนผลิตภัณฑ์นีเข้าไปในกองไฟ เพราะผลิตภัณฑ์<br>ที่แตกร้าวอาจจะเป็นเหตุให้เกิดไฟไหม้หรือการบาดเจ็บ

ห้ามไข้ผลิตภัณฑ์นิกับอุปกรณ์ที่อาจจะส่งผลกระทบร้าย<br>แรงเนื่องจากการทำงานผิดปกติของผลิตภัณฑ์ ในบาง<br>กรณี ผลิตภัณฑ์อาจจะได้รับผลกระทบจากคลื่นวิทยุที่มี<br>ความถีเดียวกัน หรือคลื่นวิทยุที่ถูกปล่อยออกจาก<br>สิ่ง หรือหยุดทำงาน<br>ลง หรือ

ห้ามไข่ผลิตภัณฑ์นี้ในสถานที่ที่ห้ามไข้คลื่นวิทยุ เช่น โรง<br>พยาบาล เป็นต้น เพราะคลื่นวิทยุของผลิตภัณฑ์นี้อาจจะส่ง<br>ผลกระทบต่ออุปกรณ์อิเล็กทรอนิกส์ และอุปกรณ์ทางการ<br>แพทย์ (เช่น เครื่องกระตุ้นไฟฟ้าหัวใจ เป็นต้น)

การใช้งานเมาส์ไร้สายในเครื่องบินเป็นข้อห่ามตามพระราช<br>บัญญัติการบินพลเรือน เพราะมีความเป็นไปได้ที่จะไปขัด<br>ขวางต่อการนำทางที่ปลอดภัยของเครื่องบิน จึงควรปิด<br>เครื่องเมาส์ไร้สายก่อนจะขึ้นเครื่องบินและห้ามใช้งานหลัง

ี่ จากทีขึ้นเครื่องบินแล้ว<br>\* โปรดทราบว่า เราไม่สามารถรับผิดชอบใดๆ แม้ว่าจะเกิด<br>เหตุการณ์ต่างๆ เช่น อุบัติเหตุ หรือความเสียหายทางสังคม<br>ที่เกิดขึ้นจากความล้มเหลวของผลิตภัณฑ์นี้

ึขอบเขตความรับผิดชอบ ไม่ว่าไนกรณีไดกิตาม ELECOM Co., Ltd. จะไม่รับผิดชอบต่อการ<br>สูญเสียผลประโยชน์หรือความเสียหายที่เกิดขึ้นเป็นกรณีพิเศษ,<br>ความเสียหายที่เป็นผลสืบเนื่อง, ความเสียทางอ้อมู, ความเสียหาย ้ามาตารถูกลงโทษ อันเกิดจากการใช้งานอุปกรณ์นี้<br>จากการถูกลงโทษ อันเกิดจากการใช้งานอุปกรณ์นี้<br>• ELECOM Co., Ltd. จะไม่รับนิดชอบต่อควรสอบสืบสอบสืบข้อบล ELECOM Co., Ltd. จะไม่รับผิดชอบต่อการสูญเสียสูญเสียข้อมูล<br>ความเสียหาย หรือปัญหาอื่นๆ ที่อาจเกิดขึ้นกับอุปกรณ์อื่นที่เชื่อม<br>ต่อกับอุปกรณ์นี้

T33407 RoHS

8

· Company names, product names, and other names in this manual are either trademarks or registered trademarks.

A customer who purchases outside Japan should contact the local retailer in the country of purchase for enquiries.<br>In "ELECOM CO., LTD. (Japan)", no customer support is available for enquiries about purchases or usage in/f